## CSE201: Advanced Programming

## **Lecture 24: Design Pattern Part-4**

### Vivek Kumar Computer Science and Engineering IIIT Delhi vivekk@iiitd.ac.in

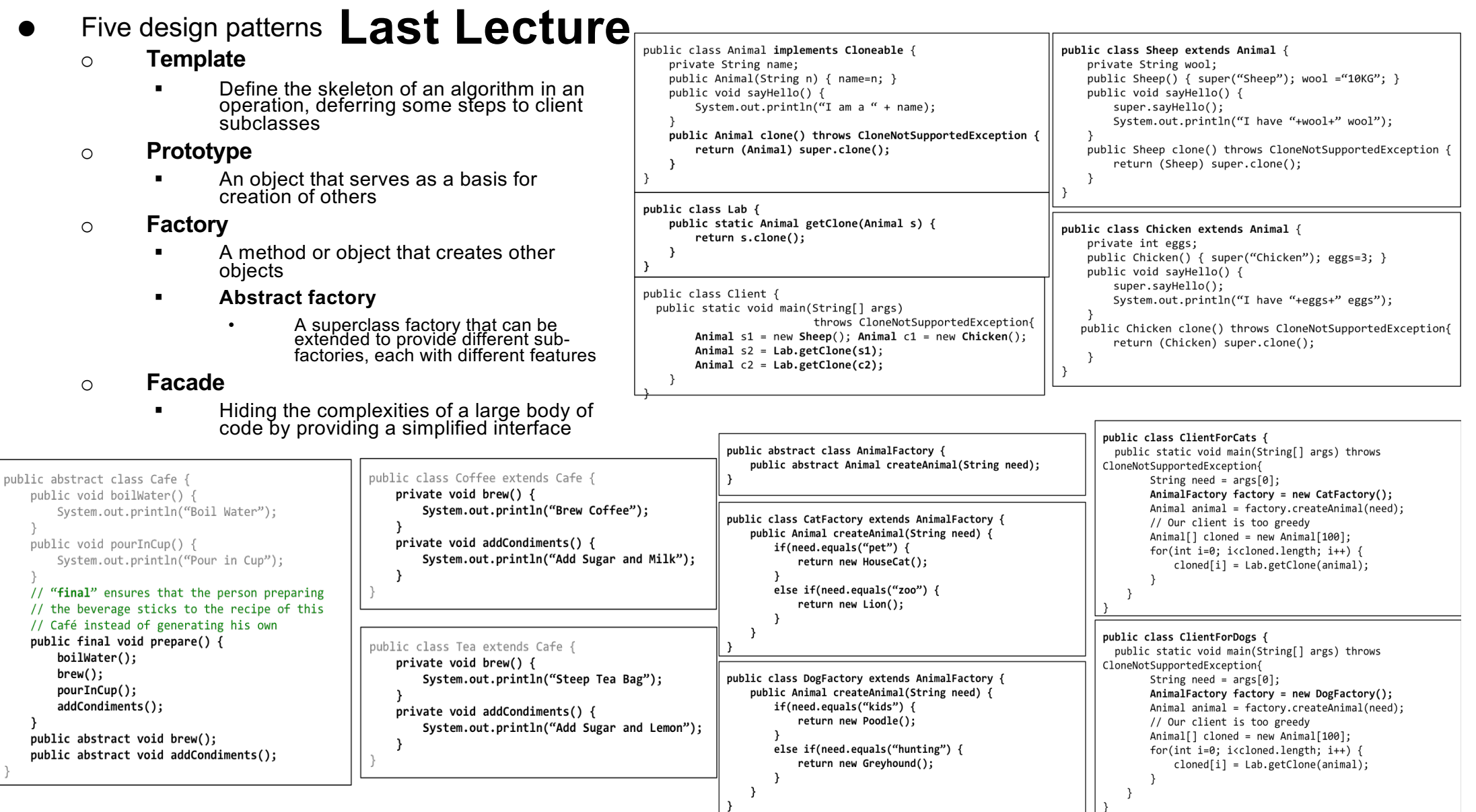

### **Today's Lecture**

- Six more design pattern patterns
	- $\circ$  Decorator (DP # 11)
	- $\circ$  Composite (DP # 12)
	- $\circ$  Proxy (DP # 13)
	- $\circ$  Chain of responsibility (DP # 14)
	- o Observer (DP # 15)
	- $\circ$  State (DP # 16)

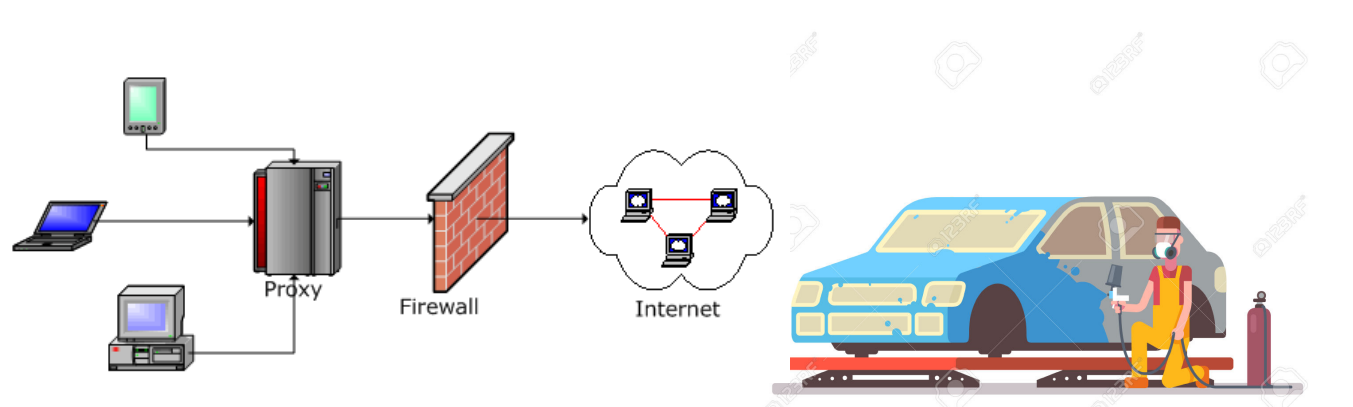

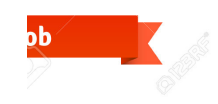

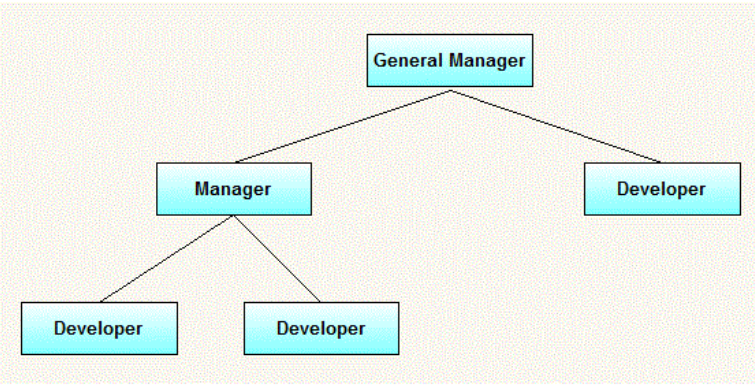

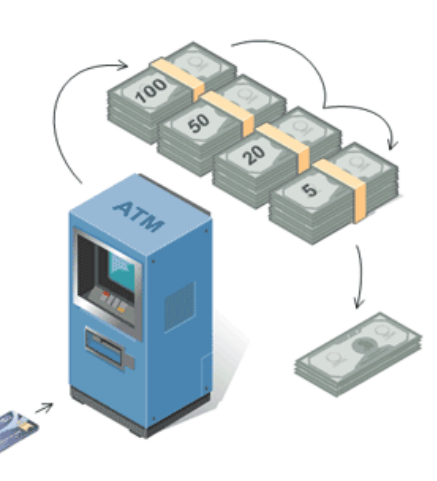

*All images that appears in this slide are from https://images.google.com/*

# **Pattern: Decorator**

*objects that wrap around other objects to add useful features*

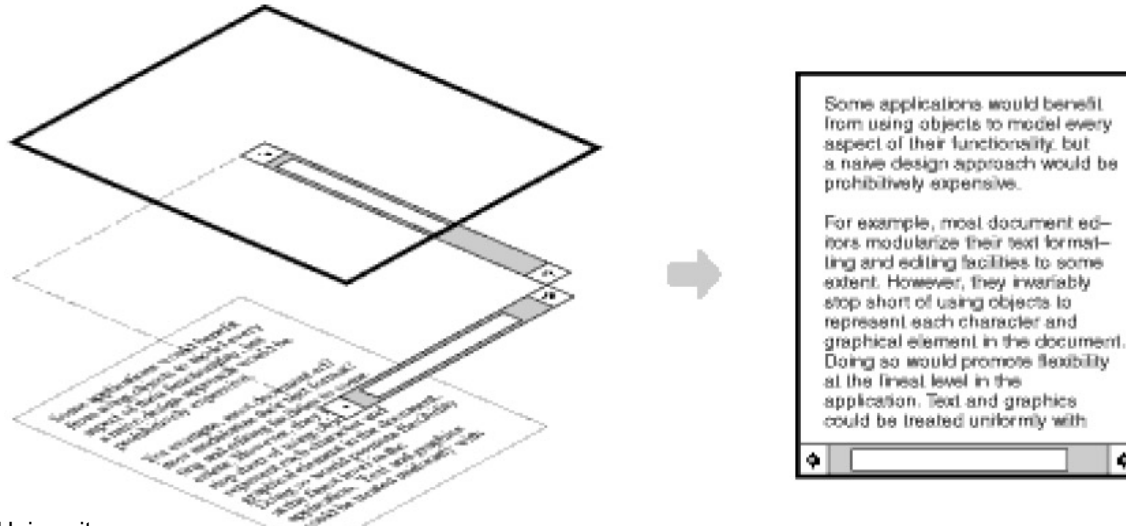

Source of this slide: CSE331, Washington University

۰

## **Remember this from IO Streams?**

```
public static void main(String args[]) 
                           throws IOException
{
   Scanner in = null;
    PrintWriter out = null;
    try {
        in = new Scanner( new BufferedReader( new 
                                FileReader("input.txt")));
        out = new PrintWriter( new 
                                FileWriter("output.txt"));
        while (in.hasNext()) {
            out.println(in.next());
        }
    } finally {
        if (in != null)in.close();
        if (out != null)out.close();
        }
}
```
- We saw this example in Lecture 13 of combining three classes for breaking input into tokens:
	- o Scanner
	- o BufferedReader
	- o FileReader
- Normal InputStream class has only public int read() method to read one letter at a time
- **BufferedReader or Scanner add** additional functionality to read the stream more easily
	- are examples of Decorator objects o Here, BufferedReader and Scanner

```
© Vivek Kumar
```
### **Decorator pattern**

- **Decorator**: an object that modifies behavior of, or adds features to, another object
	- o Helps in adding features to an existing simple object without needing to disrupt the interface that client code expects when using the simple object

#### **Decorator Pattern: Vehicle Paint Shop**

}

```
interface Vehicle {
    public void paint();
}
```

```
class Bike implements Vehicle {
    public void paint() {
        System.out.println("White color Bike");
    }
}
```

```
class Car implements Vehicle {
    public void paint() {
        System.out.println("White color Car");
    }
}
```

```
//Abstract to disallow clients to instantiate it
abstract class VehicleDecorator implements Vehicle {
    private Vehicle decoratedVehicle;
    public VehicleDecorator(Vehicle v) {
         this.decoratedVehicle = v;
     }
    public void paint() {
        decoratedVehicle.paint();
    }
}
                                                      @ Vivek Kur
```
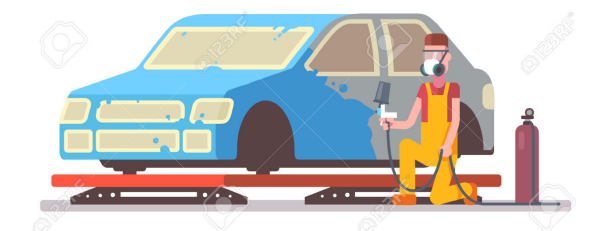

```
class BlueVehicleDecorator extends VehicleDecorator {
    public BlueVehicleDecorator(Vehicle v) {
         super(v);
 }
   public void paint() {
        super.paint();
        System.out.println("Now painted in Blue color");
    }
```

```
6
public class Client {
   public static void main(String[] args) {
       Vehicle c1 = new Car();
       c1.paint(); // default white paint
        Vehicle c2 = new BlueVehicleDecorator(new Car));
        c2.paint(); // painted in blue color
        ......
    }
}
```
# **Pattern: Composite**

#### *objects that can contain their own type*

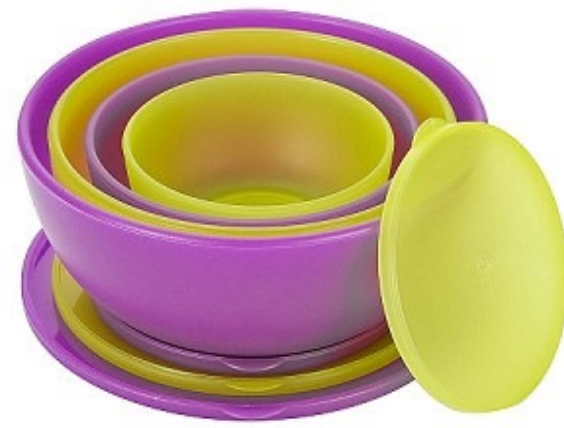

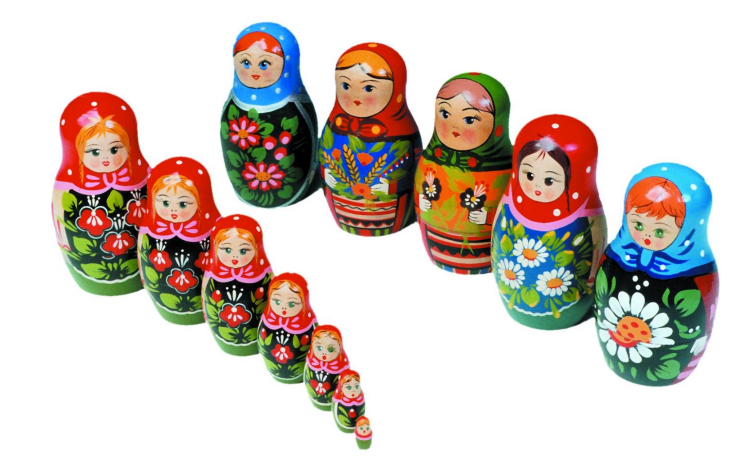

Source of this slide: CSE331, Washington University

## **Composite Pattern**

- An object that can be either an individual item or a collection of many items
	- o Can be composed of individual items or other composites
	- o Recursive definition: Objects that can hold themselves

## **Employee Hierarchy**

```
interface Employee {
     public void print();
}
```

```
class Manager implements Employee {
    List<Employee> emp = new ArrayList<Employee>();
    public void add(Employee e) { emp.add(e); };
    public void remove(Employee e) { emp.remove(e); }
     public void print() {
        System.out.println("Manager");
        for(Employee e : emp) {
            e.print();
        }
 }
}
```

```
class Developer implements Employee {
     public void print() {
         System.out.println("Employee");
    }
}
```
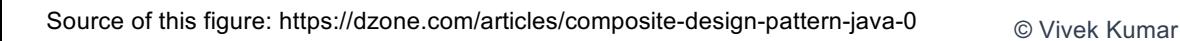

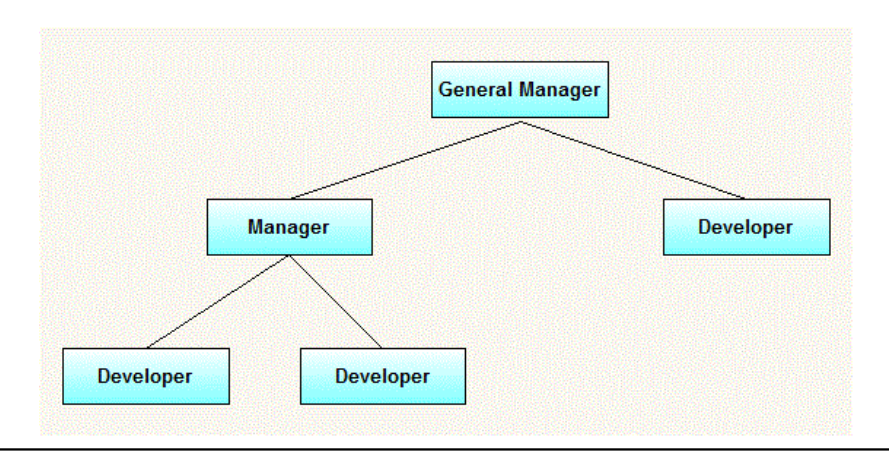

```
public class Client {
     public static void main(String[] args) {
        Employee gm = new Manager();
       Employee emp1 = new Developer();
       Employee manager = new Manager();
       Employee emp2 = new Developer(); 
       Employee emp3 = new Developer();
       gm.add(emp1); gm.add(manager);
       manager.add(emp2); manager.add(emp3);
       gm.print(); // print all nodes in tree above
 }
}
```

```
● Composite pattern helps client to ignore 
     the difference between individual 
     objects and allow him to treat all objects 
     in the composite structure uniformly \begin{smallmatrix}0\end{smallmatrix}
```
# **Pattern: Proxy**

#### *Controls and manages access to objects they are protecting*

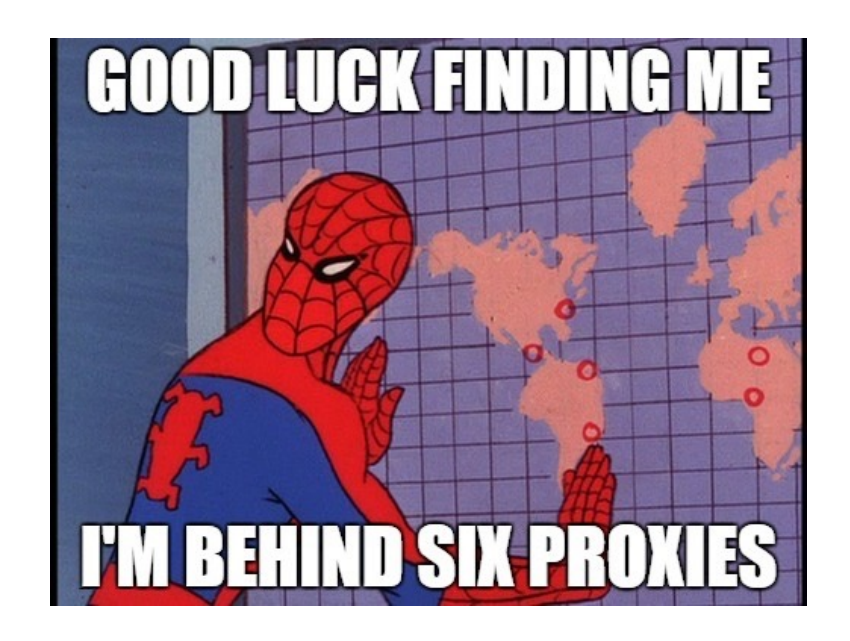

## **Proxy Pattern**

**Proxy** – provides a surrogate or placeholder for another object to control access to it

#### ● **Examples**

- $\circ$  A cheque or credit card is a proxy for what is in our bank account and provides a means of accessing that cash
- $\circ$  Sometimes real subject is not available, then proxy can behave as real subject and allow simple operations (avoiding compilation errors, emulation of real subject, etc.)
- $\circ$  Using a proxy to query a database but without having the ability to modify it

### **Implementing Proxy Firewall for Intranet**

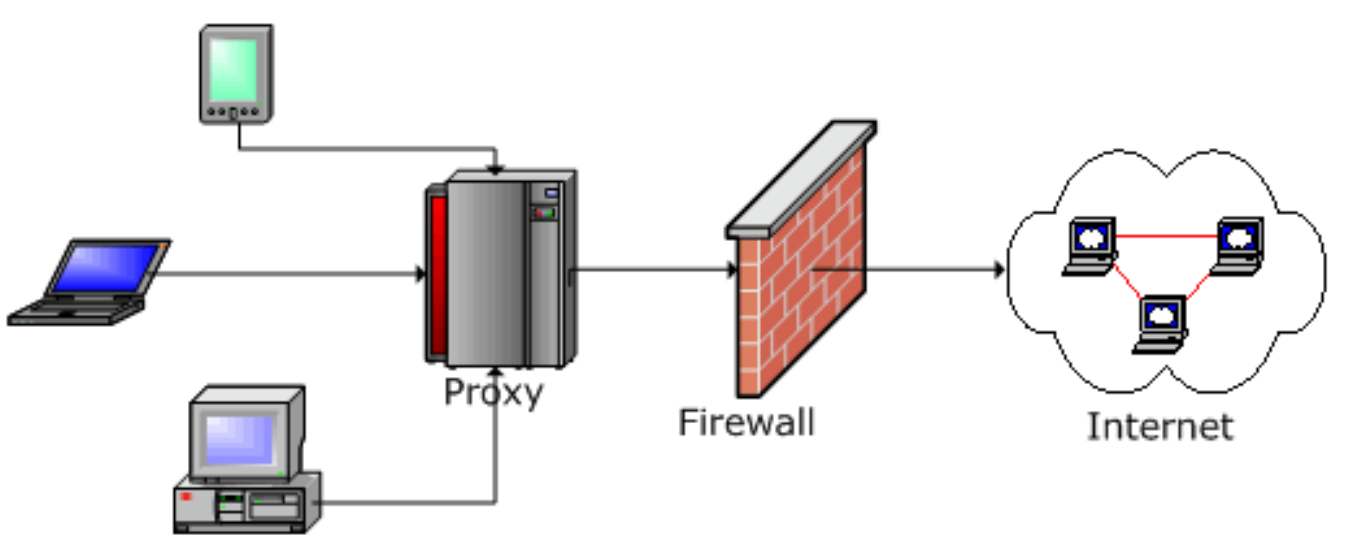

- Users who want to login to company's intranet have to first authenticate themselves with the **proxy** firewall
- How to implement this software using proxy design pattern?

#### **Implementing Proxy Firewall for Intranet**

```
interface IntranetAccess {
     public void getAccess(String name);
}
class Intranet implements IntranetAccess {
     public void getAccess(String name) {
         System.out.println("Unrestricted access 
                                     granted to "+ 
name);
     }
}
public class Client {
     public static void main(String [] args) {
        String name = args[0];
        IntranetAccess proxy = new ProxyFirewall();
        proxy.getAccess(name);
     }
}
                                                              import java.util.*;
                                                              class ProxyFirewall implements IntranetAccess {
                                                                    private static List<String> db = new ArrayList<String>();
                                                                   public void getAccess(String name) {
                                                                        if(db.contains(name)) {
                                                                            (new Intranet()).getAccess(name);
                                                                        }
                                                                       else {
                                                                           System.out.println("Access denied to "+ name);
                                                                       }
                                                                    }
                                                                    public void add(String name) {
                                                                        db.add(name);
                                                                }
                                                                    // Some more code that is elided
                                                              }
```
## **Pattern: Chain of Responsibility**

*Gives more than one object an opportunity to handle a request by linking receiving objects together*

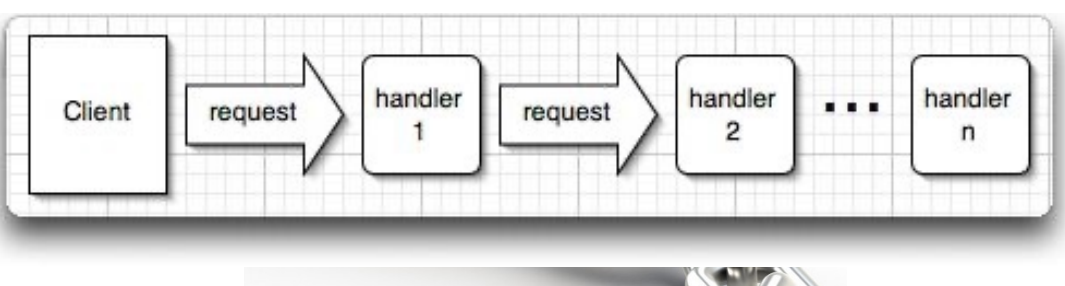

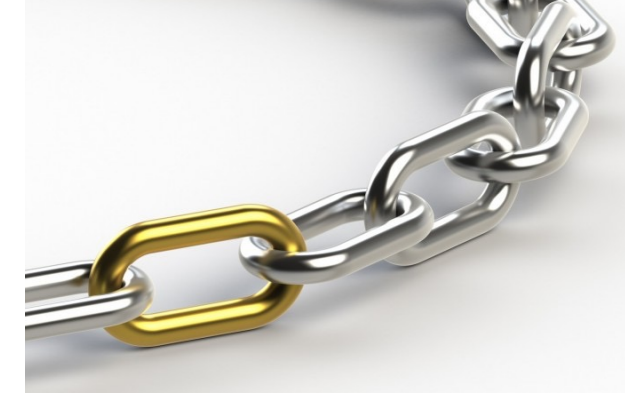

## **Chain of Responsibility Pattern**

- Avoid coupling sender of request to its receiver by giving more than one object chance to handle request. Chain receiving objects and pass request along until an object handles it
- Scenario for usage
	- o When more than one object may handle a particular request and the handler isn't known ahead of time
	- $\circ$  When you want to issue a request to one of several objects without specifying the receiver explicitly
- Example
	- o Pipeline assembly for car manufacturing

#### **Example: Implementing Bank ATM Software**

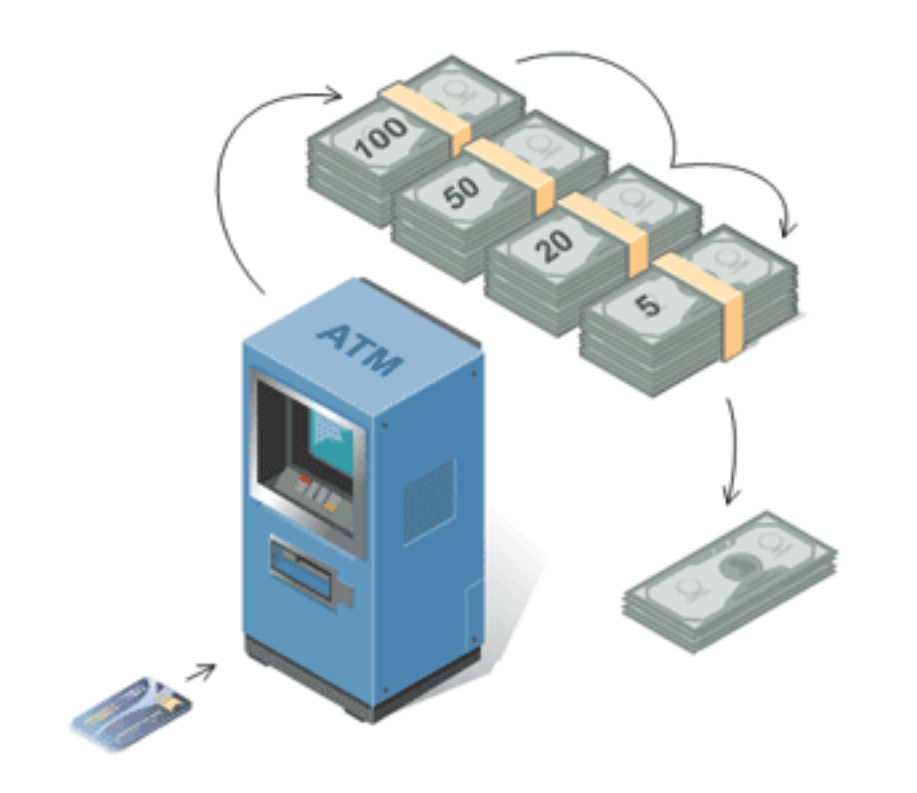

- An ATM machine contains notes in fixed denominations, e.g., INR 2000, 500, 200 and 100
- Withdrawing an amount that is not in multiples of 100 will not work
- Withdrawing amount less than INR 2000 could dispense notes of 500, 200 and 100 denominations
- How to implement the note dispensing software for this ATM in an object-oriented fashion?

#### **Bank ATM Software**

```
abstract class NoteDispenser {
     private NoteDispenser chain;
    private int denom;
    public NoteDispenser(int d) { denom = d; }
    public void setNextChain(NoteDispenser c) {
        chain = c; }
    public void dispense(int amount) {
       if(amount >= denom) {
            int bills = amount / denom;
            amount = amount % denom;
            System.out.println(denom+" Bills = 
"+bills);
 }
       if(amount > 0) { chain.dispense(amount); }
    }
```
class **INR2000Dispenser** extends **NoteDispenser** { public **INR2000Dispenser**() { **super**(2000); } }

}

}

class **INR500Dispenser** extends **NoteDispenser** { public **INR500Dispenser**() { **super**(500); }

class **INR200Dispenser** extends **NoteDispenser** { public **INR200Dispenser**() { **super**(200); }

```
class INR100Dispenser extends NoteDispenser {
   public INR100Dispenser() { super(100); }
```

```
public class ATMMachine {
   private NoteDispenser chain1;
    public ATMMachine() {
        chain1 = new INR2000Dispenser();NoteDispenser chain2 = new INR500Dispenser();
       NoteDispenser chain3 = new INR200Dispenser();
       NoteDispenser chain4 = new INR100Dispenser(); 
       chain1.setNextChain(chain2);
       chain2.setNextChain(chain3);
        chain3.setNextChain(chain4);
 }
    public void withdraw(int amount) { 
        chain1.dispense(amount);
    }
    public static void main(String[] args) {
        ATMMachine atm = new ATMMachine();
       int amount = Integer.parseInt(args[0]);
       if(amount % 100 == 0) { atm.withdraw(amount); }
     }
```
© Vivek Kumar

}

}

# **Pattern: Observer**

#### *objects that listen for updates to the state of others*

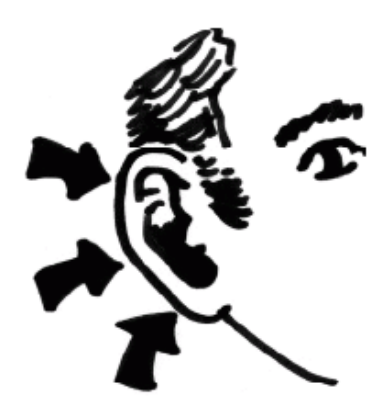

## **Observer Pattern**

- Defines a "one-to-many" dependency between objects so that when one object changes state, all its dependents are notified and updated automatically
	- o Dependence mechanism
	- o Publish-subscribe
	- o Broadcast
	- o Change-update
- **Subject** 
	- $\circ$  the object which will frequently change its state and upon which other objects depend
- **Observer** 
	- $\circ$  the object which depends on a subject and updates according to its subject's state

## **Observer Pattern - Working**

A number of Observers "register" to receive notifications of changes to the Subject. Observers are not aware of the presence of each other

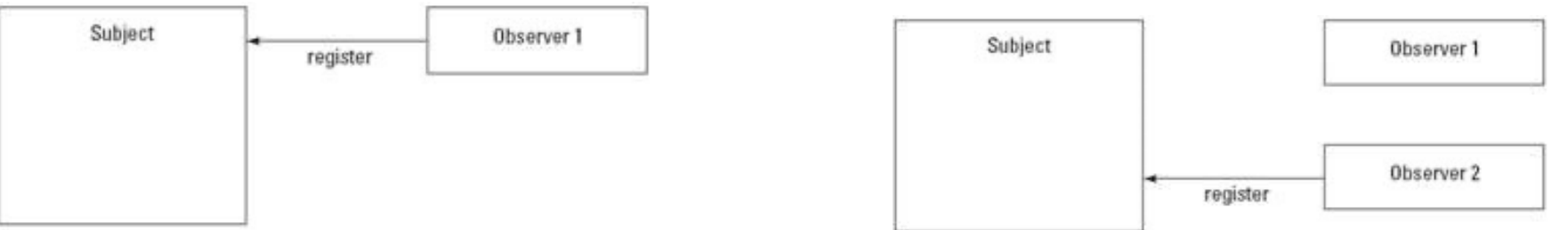

When a certain event or "change" in Subject occurs, all Observers are "notified"

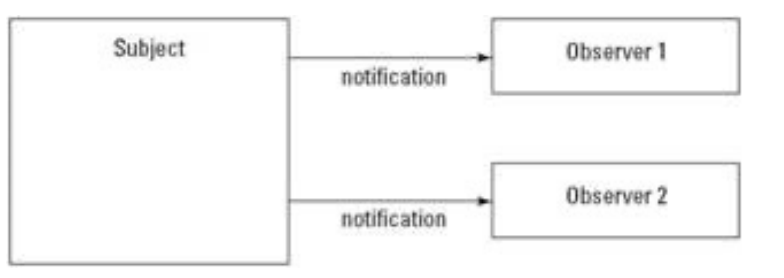

### **Observer Pattern Example**

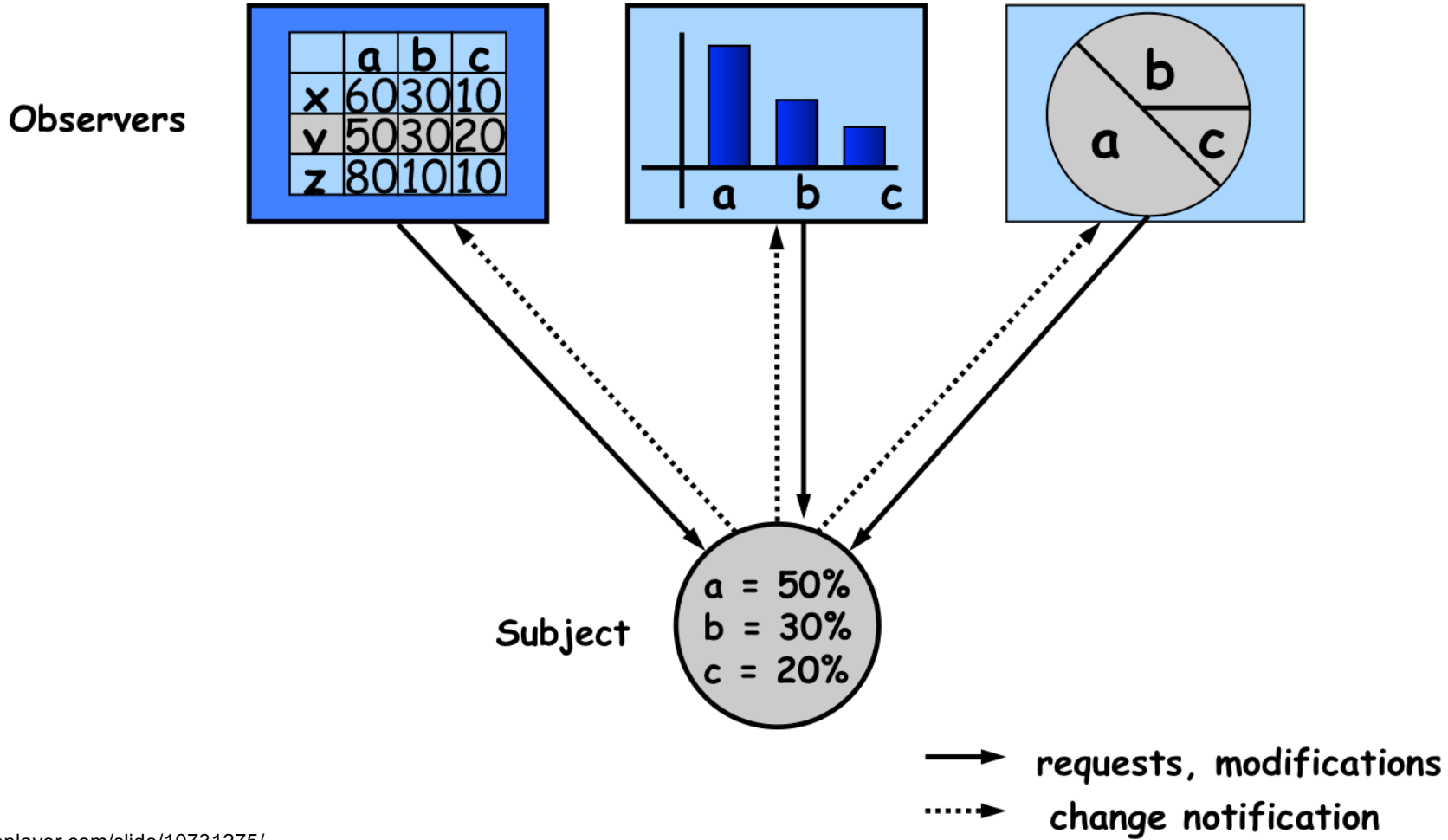

Source: http://slideplayer.com/slide/10731275/

#### **Observer Pattern Example**

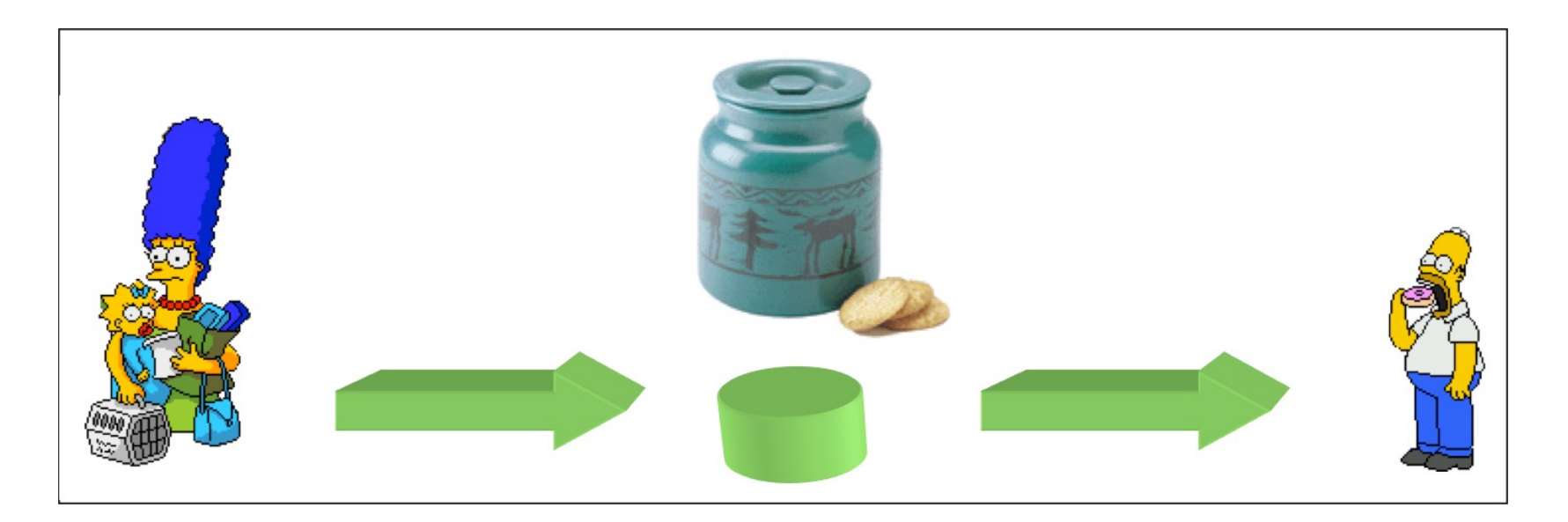

● We saw the code for this example in Lecture 20 o Marge and Simpson acts as both Observer and Subject

## **Let's Implement Backpack Poll**

```
interface Subject {
     public void add(Observer o);
     public void remove(Observer o);
     public void announce();
     public String getUpdate();
     public void startPoll(String msg);
}
```

```
class Backpack implements Subject {
     private List<Observer> obsvs = new ArrayList<Observer>();
    private String discussion;
```

```
public String getUpdate() { return discussion; }
```

```
 public void add(Observer o) {
     if(!obsvs.contains(o)) obsvs.add(o); 
}
 public void remove(Observer o) { obsvs.remove(o); }
 public void startPoll(String msg) {
    discussion = msg;
    announce();
}
 public void announce() {
     for (Observer obj : obsvs) {
        obj.update();
    }
}
```
}

```
interface Observer {
     public void update();
```

```
}
```

```
class Student implements Observer {
     private Subject course;
     public Student(Subject s) { course = s; }
     public void update() {
         String msg = course.getUpdate();
         System.out.println("New message: "+msg); 
    }
```

```
}
```

```
public class CSE201 {
     public static void main(String[] args) {
         Subject cse201 = new Backpack();
        for(int i=0; i < 5; i++) {
             Observer student = new Student(cse201);
            cse201.add(student);
        }
         cse201.startPoll("Do you want a bonus quiz?");
    }
}
```
23 ● Be careful about thread safety if you are using multithreading to  $\overline{\mathbb{C}^{\mathsf{Vivek\,Kumar}}}$  implement this design pattern

## **Pattern: State**

*Changing behavior based on state*

## **State Pattern**

- Allows an object to alter its behavior when its internal state changes
- Uses Polymorphism to define different behaviors for different states of an object

### **When to Use State Pattern**

```
if (myself = bored) then 
{
   watchMovie();
   ….
}
else if (myself = sad) then
{
   goOnDrive();
   ….
}
else if (myself = happy) then
{
   ….
```
- State pattern is useful when there is an object that can be in one of several states, with different behavior in each state
- To simplify operations that have large conditional statements that depend on the object's state

## **How is STATE Pattern Implemented ?**

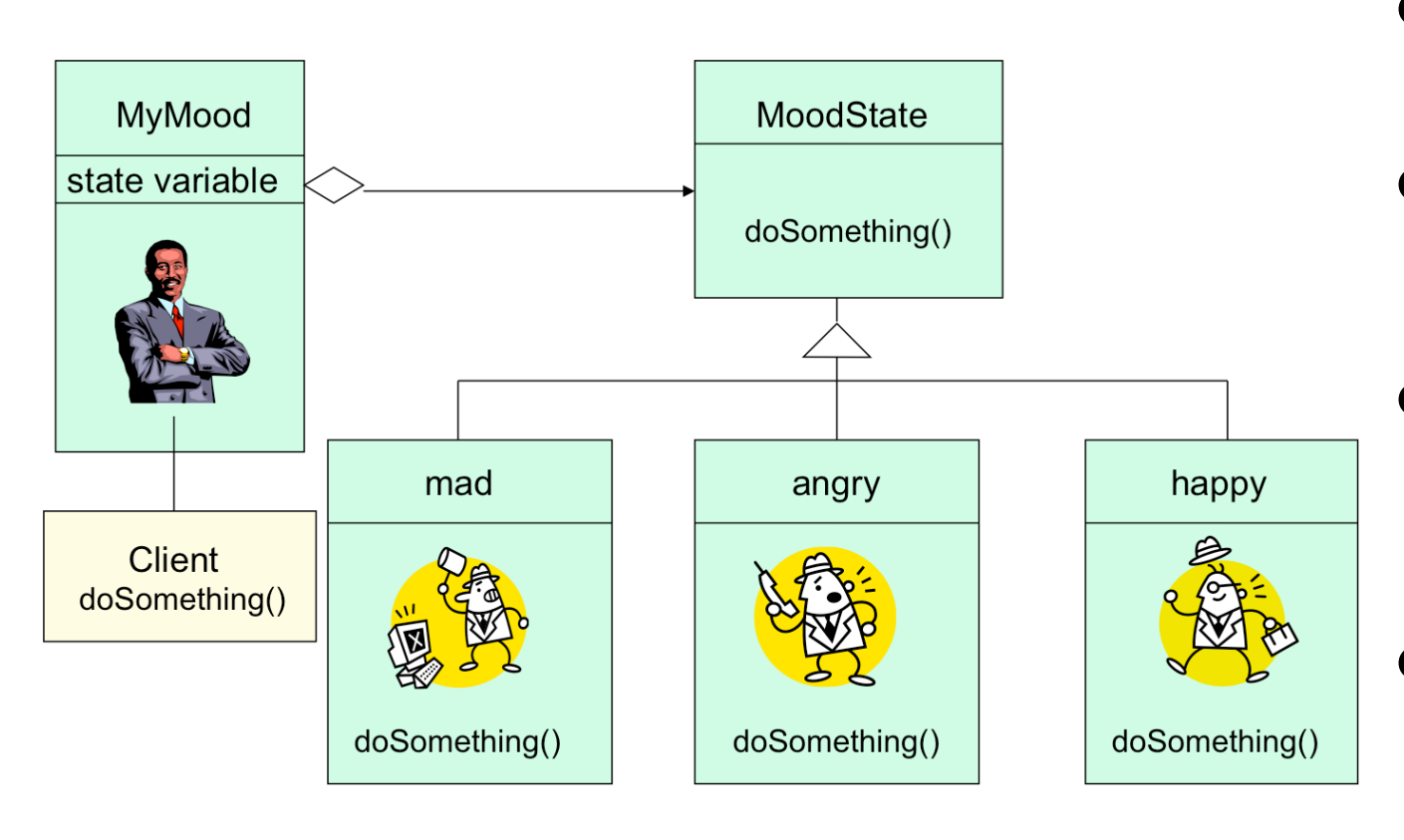

- "Context" class
	- o Represents the interface to the outside world
- "State" abstract class
	- o Base class which defines the different states of the "state machine"
- "Derived" classes from State class
	- o Defines the true nature of the state that the state machine can be in
- Context class maintains a pointer to the current state. To change the state of the state machine, the pointer needs to be changed

## **What we Covered in GoF Patterns**

- -
	- o Builder **Prototype**
- -
	-
	- o **Proxy**

**Creational Patterns** *(abstracting the object-instantiation process)*<br> **CREATION Abstract Factory Singleto**<br> **CREATION Abstract Factory** o **Factory Method Abstract Factory Singleton**

● **Structural Patterns** *(how objects/classes can be combined)* o **Adapter** Bridge **Composite** o **Decorator Facade Flyweight**

- **Behavioral Patterns** *(communication between objects)* o Command Interpreter **Iterator** o Mediator **Observer State** o **Strategy Chain of Responsibility** Visitor
	- o **Template Method**

*In 1990 a group called the Gang of Four or "GoF" (Gamma, Helm, Johnson, Vlissides) compile a catalog of design patterns in the book "Design Patterns: Elements of Reusable Object-Oriented Software"*

### **Our Current Status (We are done!!)**

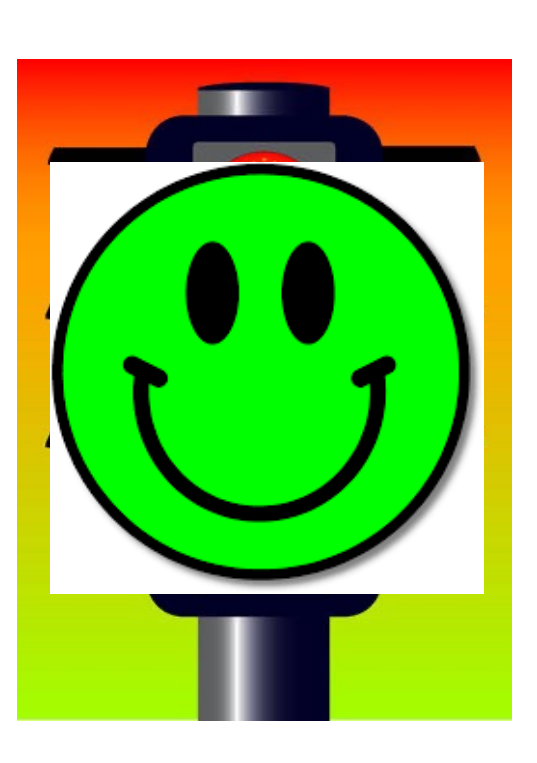

#### ● **CSE201 Post Conditions**

- 1. Students are able to demonstrate the knowledge of basic principles of Object Oriented Programming such as encapsulation (classes and objects), interfaces, polymorphism and inheritance; by implementing programs ranging over few hundreds lines of code
- 2. Implement basic event driven programming, exception handling, and threading
	- § Already covered little bit of event driven programming in refresher module (Day 3) but we will see more
- 3. Students are able to analyze the problem in terms of use cases and create object oriented design for it. Students are able to present the design in UML
	- § Already covered little bit of UML but we will see more
- 4. Students are able to select and use a few key design pattern to solve a given problem in hand
- 5. Students are able to use common tools for testing (e.g., JUnit), debugging, and source code control as an integral part of program development

## **Remaining Two Lectures**

#### **Lecture 25**

- o End semester review lecture part-1
	- Generic programming
	- I/O streams
	- $\blacksquare$  UML
	- Event driven programming
- b Lecture 26
	- o End semester review lecture part-2
		- **■** Multithreading
		- Mutual exclusion

#### *No recap on design patterns as we just completed it.*

*No more recap on inheritance, interfaces, polymorphism as we went through it several times during lectures on design patterns*